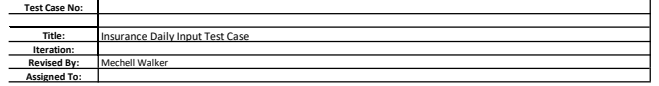

using the XML process create the following circumstances when performing the XML insurance Daily process.

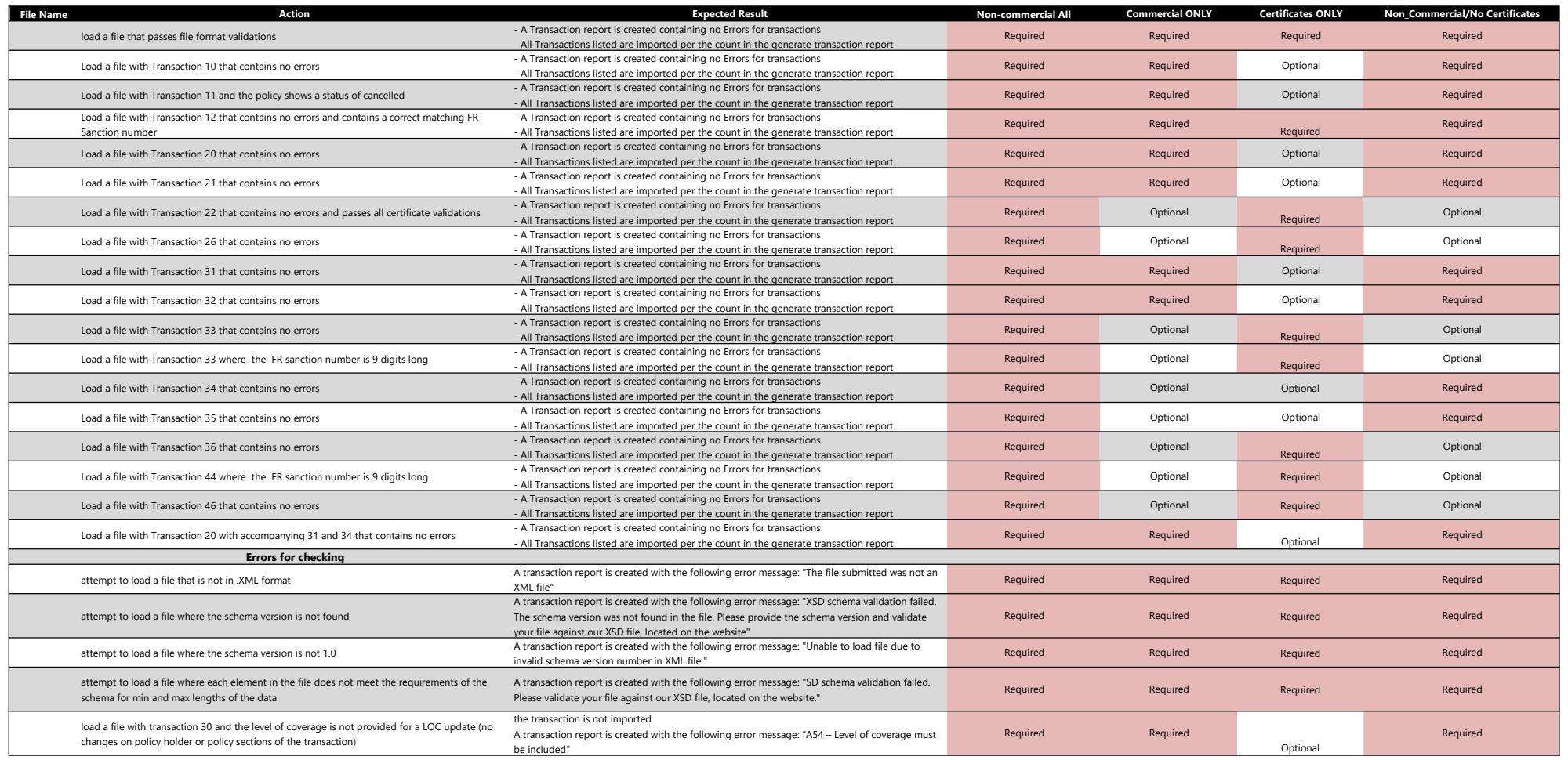

Test Case Description